# **Excel Shortcuts Quick Reference**

## **WORKBOOK**

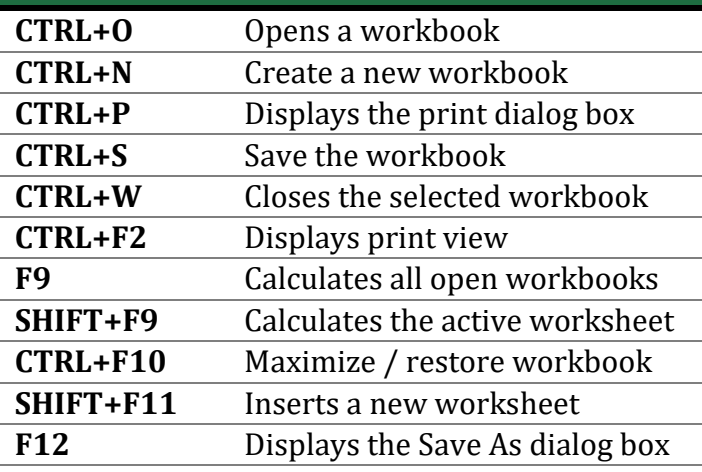

# **FORMATTING**

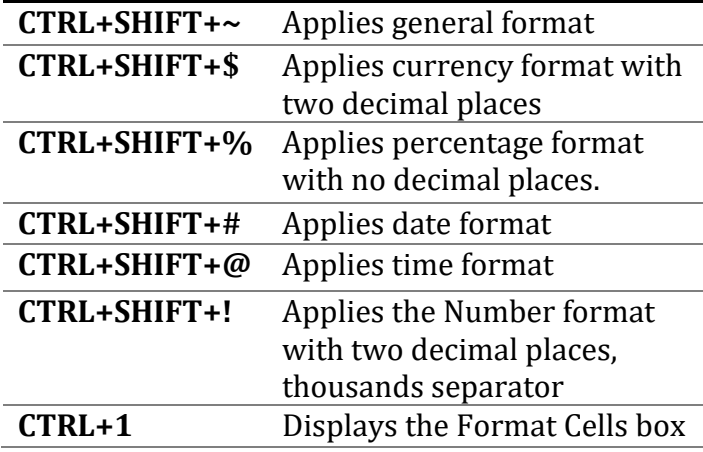

## **GENERAL**

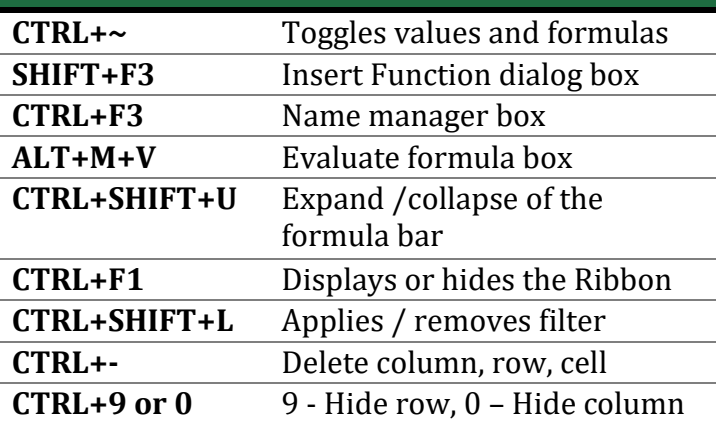

#### **SELECTION CTRL+A** Selects the entire worksheet (Press 3 times if tables also) **F8** Toggles extend mode **CTRL+SPACEBAR** Selects an entire column **SHIFT+SPACEBAR** Selects an entire row

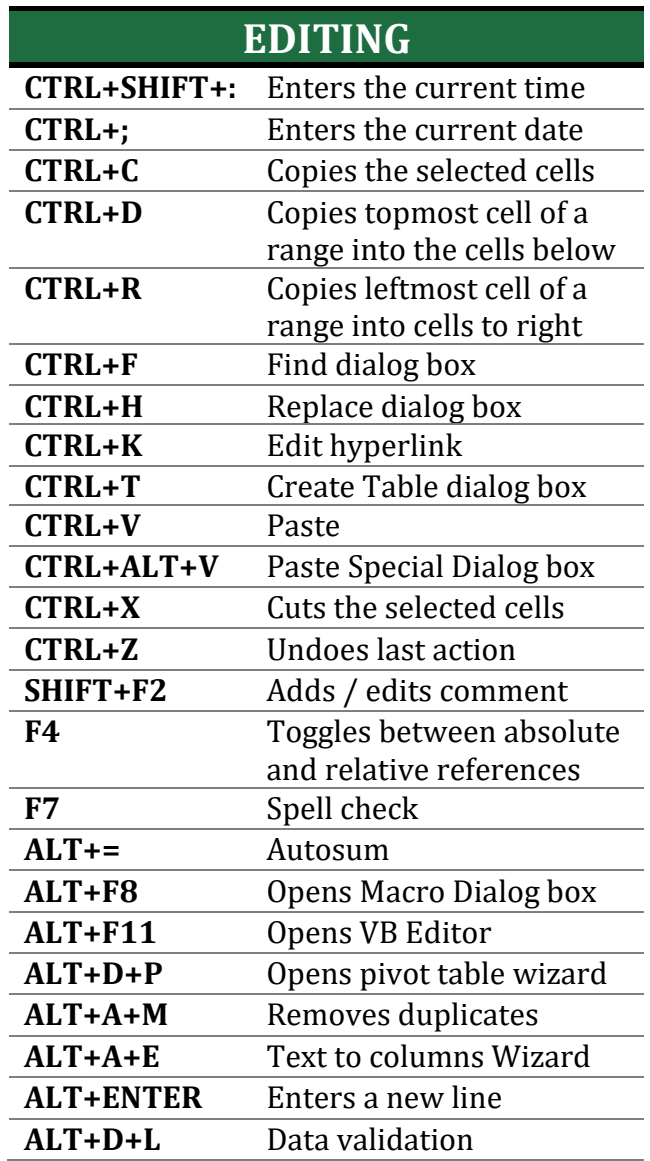

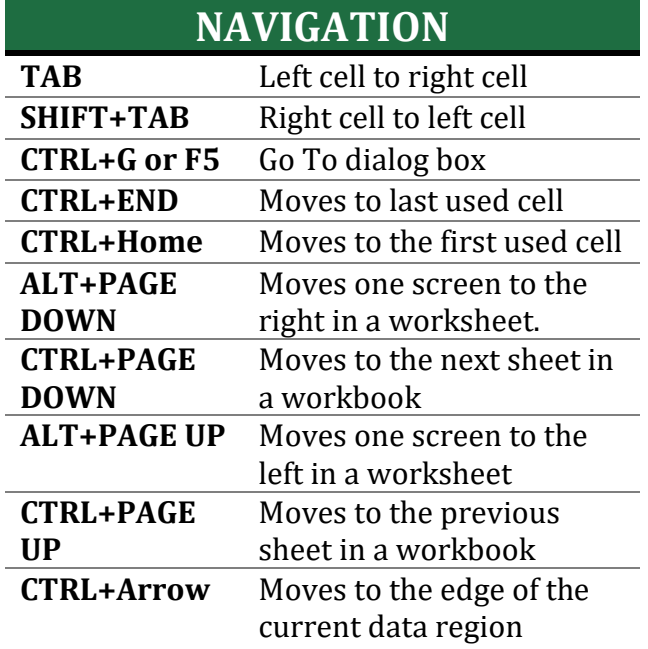

*Authored by Vijay A. Verma @ https://excelbianalytics.com This is a Copyright Free Document*